# **AULA VIRTUAL**

### ¿Cómo configuro un foro para uso general?

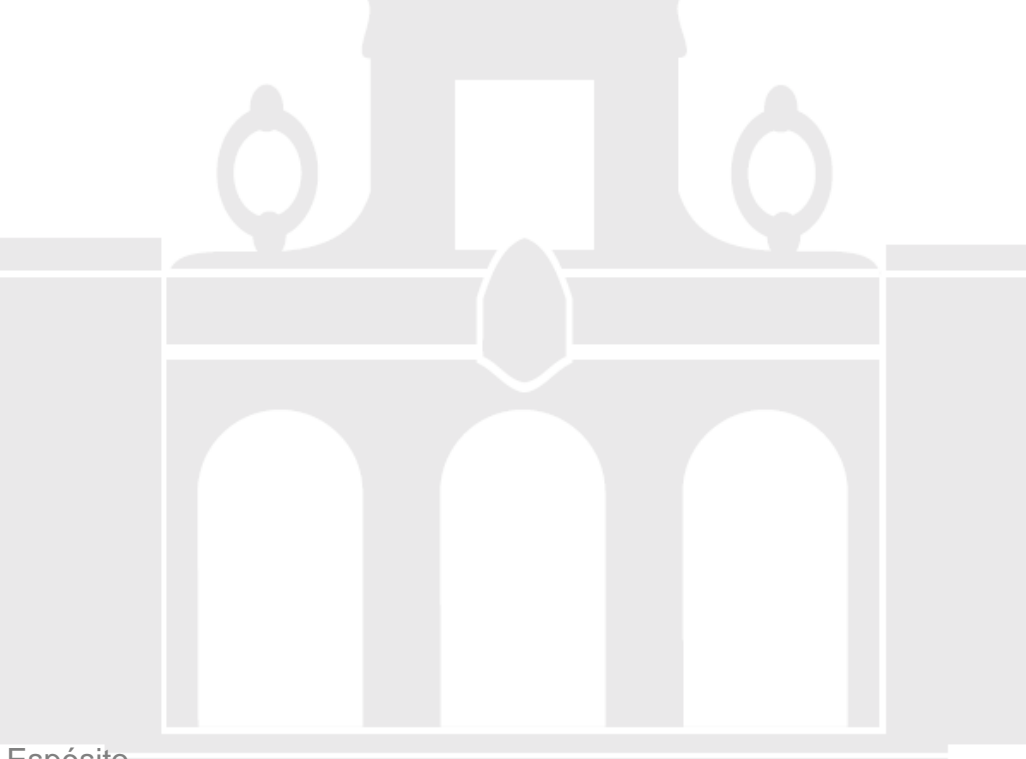

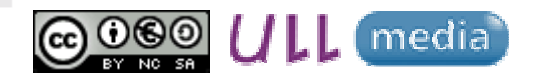

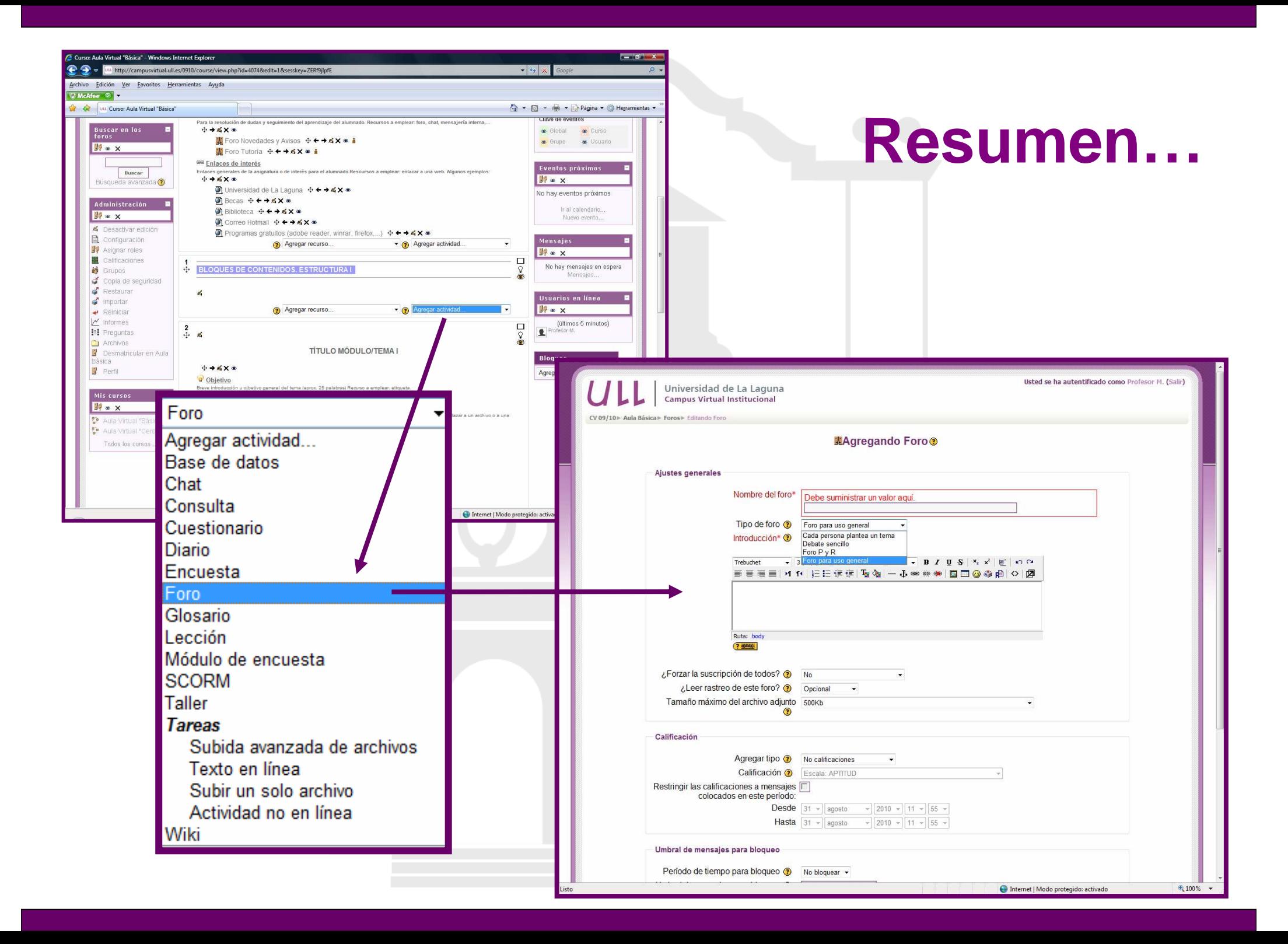

## **¿Qué tipo de actividades puedoplantear?**

### **Características:**

- $\bullet$ Comunicación: asincrónica y pública
- Profesor y alumnos: líneas de debate y respuestas

### **Actividades:**

- •Planteamiento de problemas/dudas
- Tutorización y seguimiento del aprendizaje de los alumnos

## **¿Cómo configuro un foro?**

#### **Acceder:**

- •BLOQUE ADMINISTRACIÓN"-> "ACTIVAR EDICIÓN"
- Sección/bloque "AGREGAR UNA ACTIVIDAD" "FORO" •

#### **Cumplimentar:**

- •**Nombre** del foro: ej. "Foro de la asignatura"
- •**Tipo de foro:** FORO DE USO GENERAL
- **Introducción:** DESCRIPCIÓN Y ORIENTACIONES DE USO•
- •**Suscripción:** NO
- •**Rastreo:** CONECTADO
- **Tamaño archivo adjunto:** ej. 500Kb.
- •**Guardar cambios y regresar al curso**

**Recomendamos que en el apartado Suscripción se indique "NO"**

# **AULA VIRTUAL**

### ¿Cómo configuro un foro para uso general?

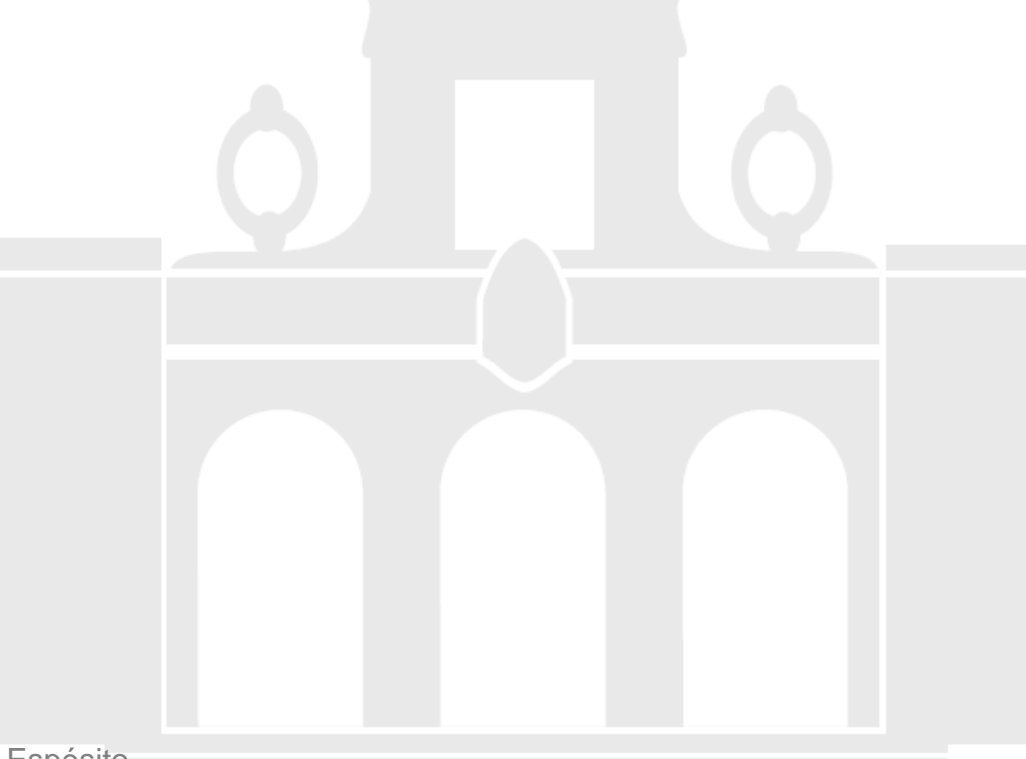

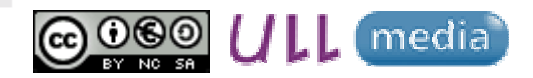